#### Classes & Objects

**CMSC 202** 

## Programming & Abstraction

- All programming languages provide some form of abstraction
	- Also called *information hiding*
	- Separating how one uses a program and how the program has been implemented
- Procedural Programming
	- Data Abstraction using data structures
	- Control Abstraction using functions
- Object Oriented Languages
	- Data and Control Abstraction uses classes

## Procedural vs. Object Oriented

#### **Procedural\***

- Calculate the area of a circle given the specified radius
- Sort this class list given an array of students
- Calculate the student's GPA given a list of courses

#### **Object Oriented**

- Circle, what's your radius
- Class list, sort students
- Transcript, what's the student's GPA

## What is a Class?

- From the Dictionary
	- A kind or category
	- A set, collection, group, or configuration containing members regarded as *having certain attributes or* traits in common
- From an Object Oriented Perspective
	- A group of objects with *similar properties, common* behavior, common relationships with other objects, and common semantics
	- We use classes for **abstraction** purposes

#### Classes

- Classes are "blueprints" for creating a group of objects
	- Classes of birds
	- Classes of cars
	- Classes of shoes
- The blueprint defines
	- The class's behavior as methods
	- The class's state/attributes as variables

## Class or Object?

• Variables of class types may be created just like variables of built-in types

– Using a set of blueprints you could create a bakery

• You can create as many instances of the class type as you like

 $-$  There is more than one bakery in Baltimore

• The challenge is to define classes and create objects that satisfy the problem

– Do we need an Oven class?

## Class Interface

- The requests you can make of an object are determined by its *interface*
- Do we need to know how bagels are made in order to buy one?
	- $-$  All we actually need to know is which bakery to go to and what action we want to perform

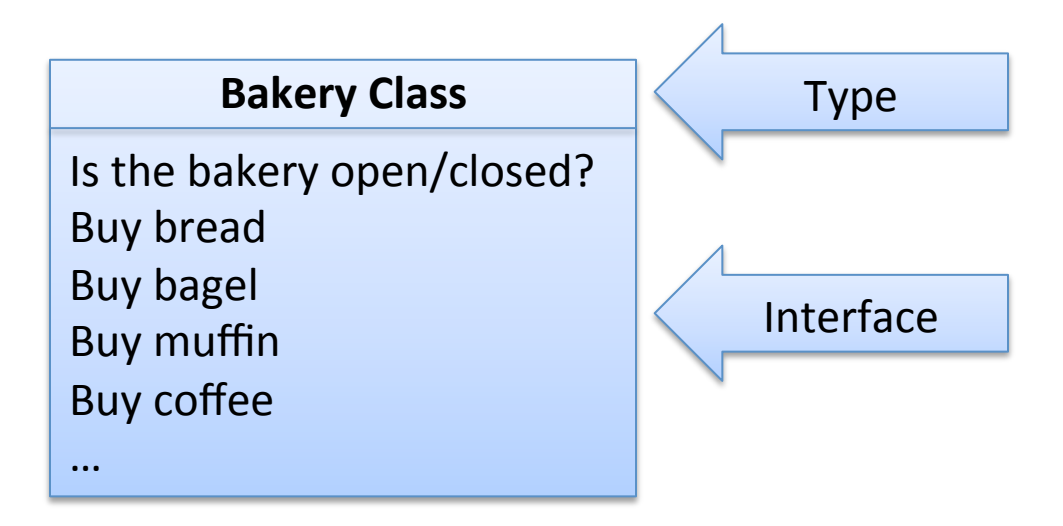

#### Implementation

• Code and *hidden data* in the class that satisfies requests make up the class's implementation

- What's hidden in a bakery?

- Every request made of an object must have an associated method that will be called
- In OO-speak we say that you are sending a **message** to the object, which responds to the message by executing the appropriate code

### Class Definitions

- We've already seen...
	- How to use classes and the objects created from them...

**Scanner input = new Scanner(System.in);**

 $-$  How to invoke their methods using the dot notation...

```
int num = input.nextInt();
```
• Let us add onto what we already know...

## **Class Definition**

- A *class definition* defines the class blueprint
	- $-$  The behaviors/services/actions/operations of a class are implemented **methods** 
		- Also known as *member functions*
	- $-$  The state of the class is stored in its *members* 
		- Also known as *fields, attributes, or instance variables*
- A challenging aspect of OOP is determining what classes get modeled and at what level of detail
	- This answer will vary based on the problem at hand

## **Objects**

- Remember an *object* is a particular *instance* of an a&*class*
- As such, all objects have...
	- *Members\**
		- The variable types and names (same across all instances)
		- The members of each object can hold different values (unique to that instance)
		- The *state* of an object is defined by these values

#### – *Methods\**

• The tasks that the object can perform (same across all instances)

### Anatomy of a Java Class

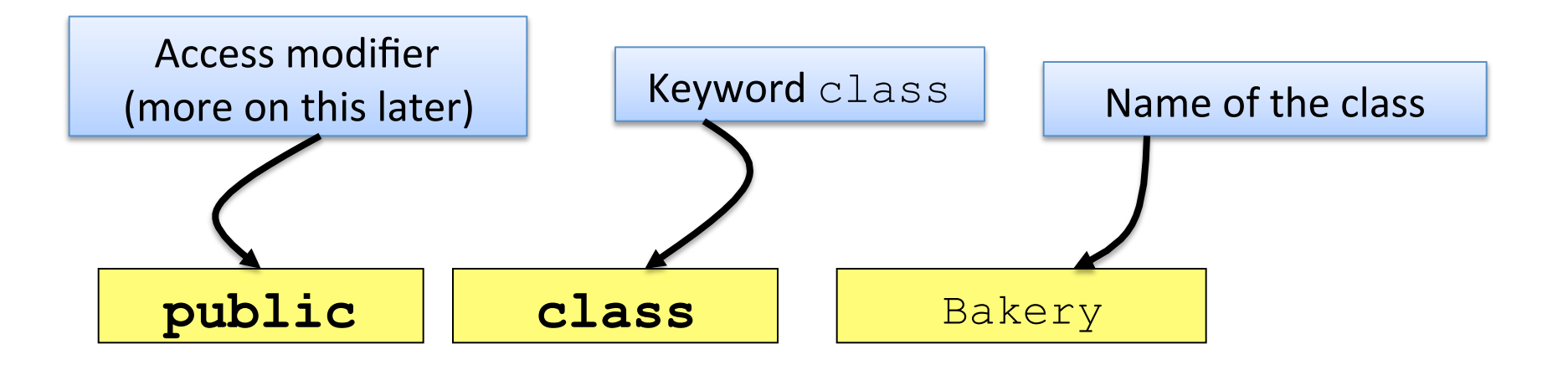

#### Class body: members, methods

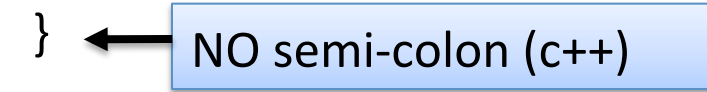

 $\{$ 

## **Members**

- Objects store their individual states in "nonstatic fields" known as **members**
- Primitive types or reference types
- Accessible by all methods of the class
	- $-$  Thus the members are said to have *class scope*
- Members are referenced using the **dot** *operator*…&

## Anatomy of Class Members

```
public class Bakery 
{
```
}&

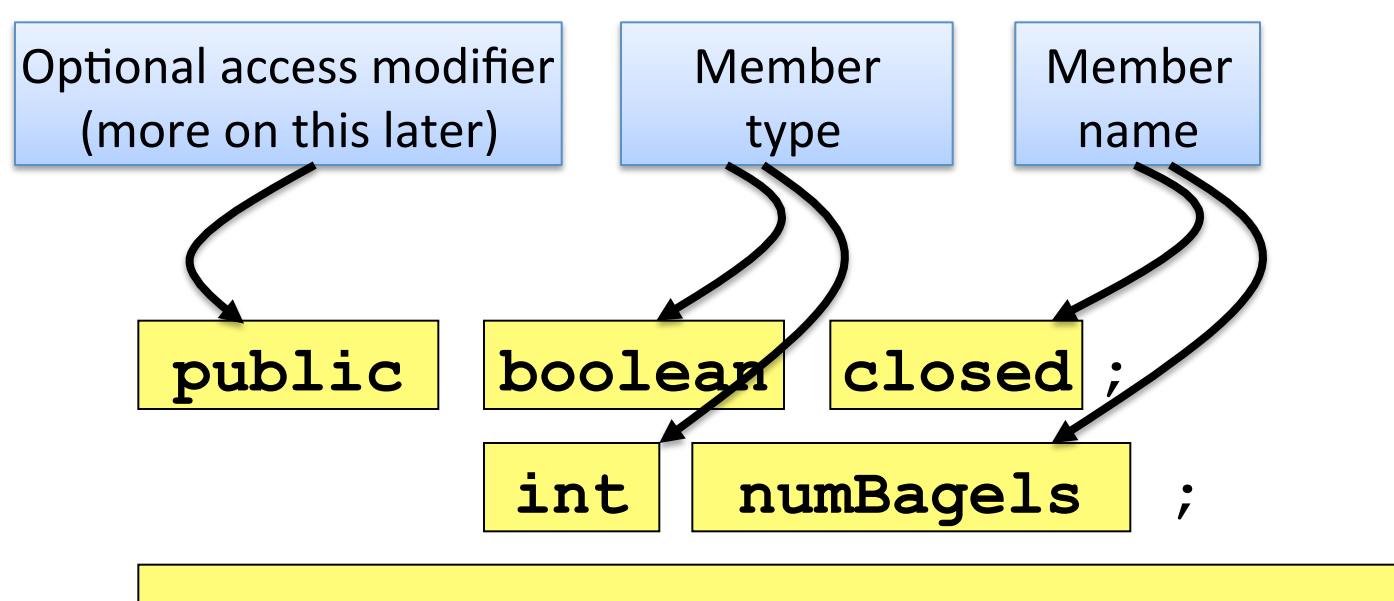

+ Remaining class body (methods)

#### Car Example

• What characteristics (members) are necessary to store the state for a Car?

**public class Car {** 

**int horsepower; int numDoors; int year;** 

**String vin; String color; String model; String make;** 

**// ...**

**}** 

## **Methods**

- Objects are sent messages which in turn call *methods\*\**
- Methods may be passed *arguments* and may *return* something as well
- Methods are available to instances of the class
- Like members, methods are also referenced using the *dot operator*…

**System.out.println(name.charAt(0));**

### Anatomy of a Method

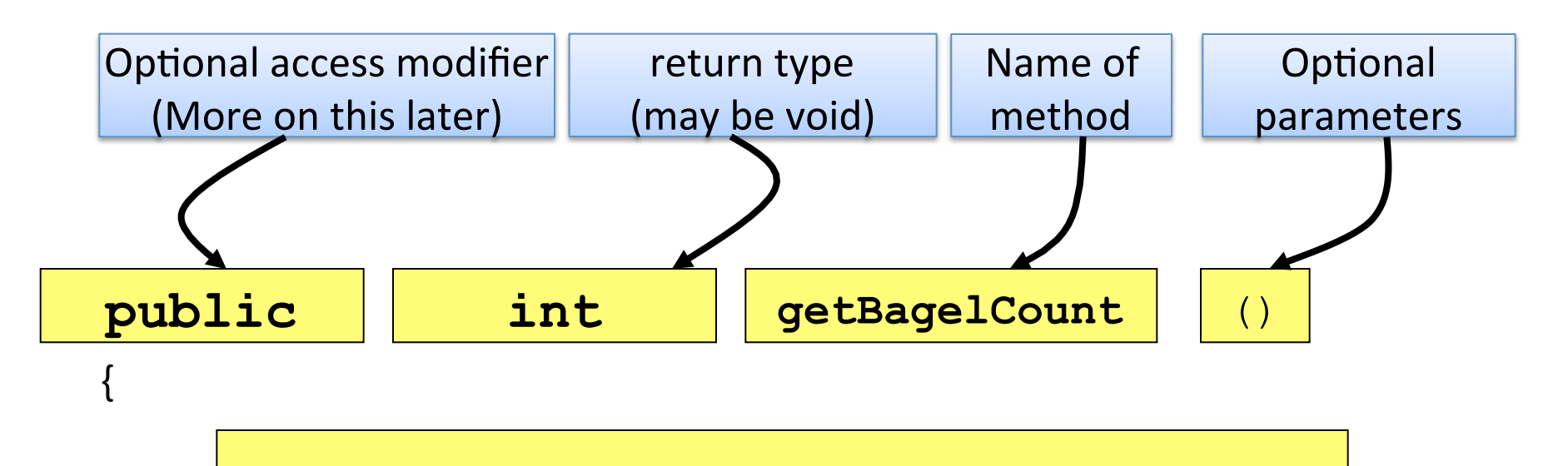

Method code: local variables and statements

}&

#### Car Example

• What services/behaviors might be appropriate for a Car?

```
public class Car { 
   // ...
   void unlockDoors() { /* ... */ } 
   void changeColor(String color) { /* ... */ } 
   void changeGear(char gear) { /* ... */ } 
   boolean isParkingBrakeEngaged() { /* ... */ } 
   void engageParkingBrake() { /* ... */ } 
   void disengageParkingBrake() { /* ... */ } 
   void depressAccelerator(float percentage) { /* ... */ } 
   void depressBrake(float percentage) { /* ... */ } 
   // ...
}
```
## Creating a Car

• The following defines a variable of type Car - However there is no Car object yet!

Car myCar;

- The statement  $myCar = new Car() creates a "new" Car$ object and associates it with the variable "myCar"
	- Now "myCar" refers to a Car object

```
myCar = new Car();
```
• For convenience, these statements can be (and are typically) combined

Car myCar =  $new Car()$ ;

#### Car Example

```
public static void main(String args[]) { 
   Car myCar = new Car();
   myCar.vin = "123567890ABCDEF"; 
   myCar.numLiters = 2; 
   myCar.horsepower = 195; 
   myCar.year = 2008; 
   myCar.changeColor("Black"); 
   System.out.println("Car is colored: " + myCar.color); 
   System.out.println("Car is " + (2011 - myCar.year) +
```

```
 " years old");
```
**}**

## Painting the Car

• We can change the state of any Car through services defined in the class definition

```
public void changeColor(String color){
   color = color;\mathbf{\}Which color are we referring to?
```
• The compiler assumes that all uses of color refer to the method parameter and hence this code has no effect

> // change car color myCar.changeColor("Blue"); System.out.println(myCar.color);

# The Calling Object

- Within a method, a variable is reconciled in a specific order
	- 1. The parameter list is checked for a variable with that name
	- 2. The class's members are checked to see if there's a match
- What we're really looking for is something to refer to the calling object...

```
public void setColor(String color) { 
    "calling object".color = color; 
}
```
- In Java, the reserved word *this* represents the calling object
	- $-$  It is sometimes necessary to identify the calling object
	- $-$  It is also a matter of style

```
public void setColor(String color) { 
    this.color = color; 
}
```
## Printing an Object

• If you print you class by passing it to System.out.println(), you'll get some cryptic looking output like so...

**Car@54fc9944** 

- The print methods will utilize a method called toString() to format the output if you've implemented it
- It's usually a good idea to implement this method so you can easily see the state of your objects

```
public String toString() {
   String state = "";
   state += "make: " + make;
   state += " model: " + model;
   // ...
   return state;
}
```
## **Object Equality**

- *Reference* type variables *cannot* be tested for equality using the  $=$  *operator*
- Testing 2 reference types for equality will resulting in comparing the underlying addresses

```
public static void main(String[] args){ 
    Car car1 = new Car(); 
    Car car2 = new Car(); 
    // customize both cars 
    if(car1 == car2){ 
       System.out.println("Same Car"); 
    } else{ 
       System.out.println("Different Cars"); 
 } 
                                                    FF00&
                                                  Car car1 
                                                    FF20&
                                                  Car car2 
                                                                   …
                                                                   …
```
**}**

## .equals()

• To actually *compare the state* of two objects we must implement a *.equals()* method

```
public boolean equals(Car otherCar){ 
    if(horsepower != otherCar.horsepower){ 
       return false; 
 } 
    if(!make.equals(otherCar.make)){ 
       return false; 
    } 
    // ... compare necessary members ...
    // otherwise, if all equal return true
    return true; 
}
```
Notes:

- Returns a boolean
- Compares only Cars as implemented
- Definition of what constitutes "equals" may vary class to class

## Class & Method Documentation

- Class & method level documentation is intended for the consumer of the class  $-$  it serves to help the user...
	- $-$  Determine if the class is useful/applicable to their problem
	- $-$  Find the appropriate method(s) and use them correctly
- Class comments
	- $-$  High level documentation as to what the class represents and does
- Method comments important to explain...
	- $-$  What the method does
	- $-$  What the method takes as arguments
	- $-$  What it returns

## Pre-conditions & Post-conditions

Pre and Post-conditions are important to document in the method comments

- Pre-conditions
	- All assumptions made about functional parameters and the state of the calling object
	- $-$  For example: the parameter mileage is expected to be non-negative
- Post-conditions
	- $-$  All assumptions a user can make after the execution
	- $-$  For example: upon successful completion the car will have a new paint color

### Javadocs

- Java provides API documentation (known as javadocs) for the built-in class library
- The documentation for each class contains this class and method level documentation
- Found online (e.g. String, Math, Scanner)
- These docs are created using the javadoc tool
	- Required for CMSC 202 Project Documentation
	- Demonstrated in Lab 01

#### Javadoc Format

- Free-form text to describe method
- $\omega$  param tag to identity and describe parameters  $-$  You should have a @param tag for each argument
- @return tag to detail what's returned when called

```
/**
  * <description of what the method does>
  *
  * @param arg1 <description of arg1>
  * @param arg2 <description of arg2>
  * @return <description of what's returned>
  */
<return type> methodName(<type 1> arg1, <type 2> arg2) { 
    // method body
}
```
#### Example Javadoc

```
/**
 * Changes the color of the calling object's color variable
 \star* @param color a color that is real to change the car's color to
 * @return the old color of the car
 \star/public String changeColor (String color) {
    String old = this.color;
    this.color = color:
    return old;
\mathbf{\}
```
#### **Method Detail**

#### changeColor

public java.lang.String changeColor(java.lang.String color)

Changes the color of the calling object's color variable

**Parameters:** 

color - a color that is real to change the car's color to

#### **Returns:**

the old color of the car